## Intellij Schema Change Not Implemented >>>CLICK HERE<<<

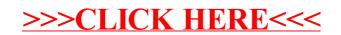